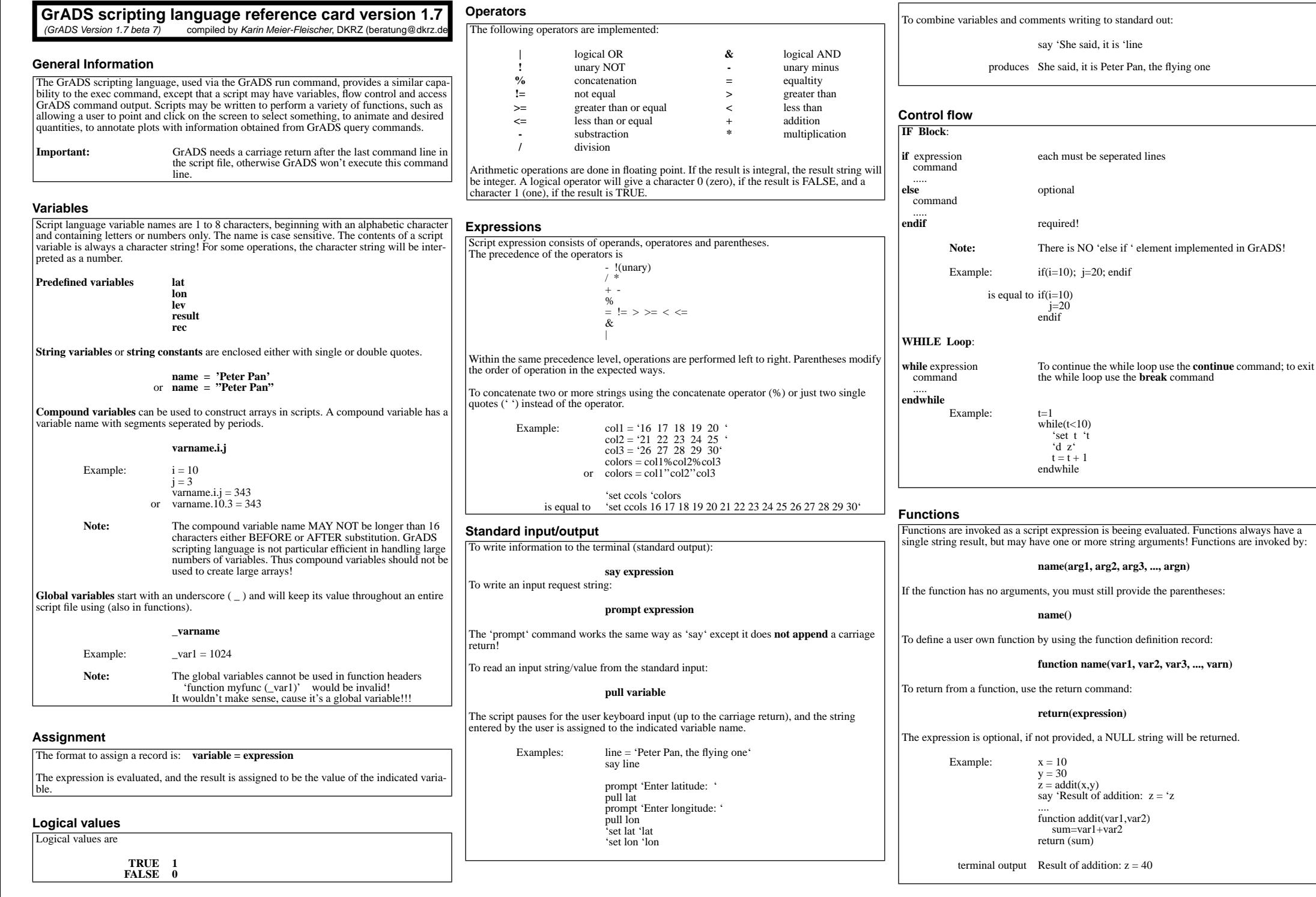

# **Sending commands**

The statement record consists only of an expression

## **expression**

The expression is evaluated, and the resulting string is submitted to GrADS as a command. After this record is executed, the script variable '**result**' is given the value.

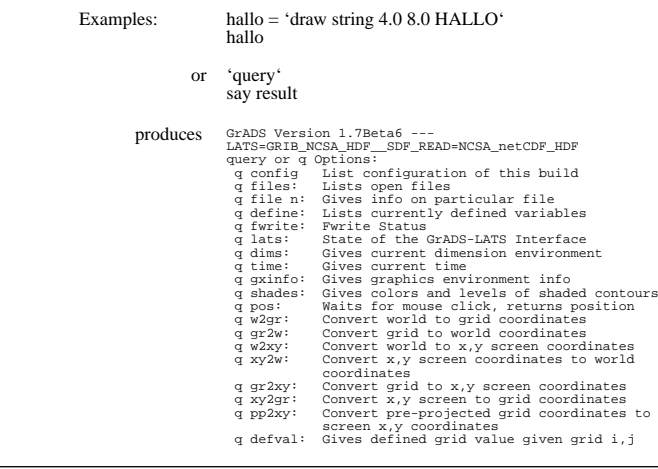

# **Intrinsic functions**

To get a single word from a string:

#### **res = subwrd(string,word)**

The result is the nth 'word' from the string. If string is too short, the result is the NULL string. 'word' must be an integer value.

To get a single line from a string containing several lines:

#### **res = sublin(string,line)**

The result is the nth 'line' from the string. If the string has too few lines, the NULL string is returned. 'line' must be an integer value.

To get a part of a string:

Examples:

### **res = substr(string,start,length)**

The substring of 'string' starting at location 'start' for length 'length' will be returned. If the string is too short, the result will be short or the NULL string. 'start' and 'length' must be an integer value.

> 'query time'  $res = subwrd(result,3)$  $year = substr(res.9,4)$ say year

produce e.g. 1880

The function sublin is very usefull, if you want to control opening, reading, writing and closing an extern ASCII file. For example, the first record in the ASCII file 'the title.txt' to be read is

## Szenario A 1880 - 2099

The following part of a script will open, read and close the file, controling the status of each statement:

 $ret = read('the title.txt')$  $code = sublin(ret, 1)$  $if(code != 0)$  say 'read error #'code 'quit' endif $title = sublin(ret, 2)$ 'draw title 'title ret = close('the\_title.txt')  $code = sublim(ret 1)$ if(code  $!= 0$ ) say 'close error #'code 'quit' endif

# **I/O functions**

To read records from an ASCII file:

### **res = read(filename)**

The result is a string containing two lines. The first line is the return status and the second line is the record. The record may have a maximum of 80 characters. Use the sublin intrinsic function to seperate the lines.

The return status of read:

- **0 1 2 8**ok open error end of filefile open for write
- **9**I/O error

To write records to an ASCII output file:

## **res = write(filename, record <,append>)**

The record is written to the file 'filename'. On the first call to write for a particular file, the file is opened in write mode; this will destroy an existing file 'filename'! If you use the optional append flag, the file will be opened in append mode, and all writes will be appended to the end of the file.

The return status of write:

**01 8** file open for read  $\sim$ open error

To close an opened file:

### **res = close(filename)**

The close command closes the named ASCII file and can also be used to rewind the file.

#### The return status of close:

**0**ok

**1** file not open

 $ret = result$ 

Examples: 'q file 1'

if(status  $!= 0$ ) say 'write error #'status 'quit' endif $res = close('file_1.txt')$  $status = sublin(res,1)$ if(status  $!= 0$ ) say 'close error #'status 'quit' endif

 res = write('file\_1.txt', ret) status =  $sublin(res,1)$ 

### **Example script**

The following example script draws 1200 shaded contour frames (1200 time records). The year, which will be used in the title string, is read from the 'query time' result. The private colors are defined in the function palette(). The 'set clip ..' command is used with the 'set dbuff on' and 'swap' commands to restrict the redraw of the plot to areas with changes from frame to frame.

**At the DKRZ - Hamburg, videos were recorded using this kind of animation within GrADS. To achieve smooth animations, the single frame technique had been applied.**

'reinit''open descriptor.ctl'  $count = 0$  $rec = 1200$  $\text{incr} = 1$ ;  $t = 1$ palette() 'set vpage 0.0 11.0 0.0 8.5' 'set parea 1.0 10.0 1.4 7.9' 'set dbuff on''set mpdset lowres' 'set map 0 1 10' 'set lat -90 90''set lon -180 180''set mpvals -180 180 -90 90' 'set mproj robinson' 'set grid on 5 0' while  $\text{(count} < \text{rec})$ 'set t 't'q time'  $res = subwrd(result.3)$  $year = substrate(res.9.4)$ 'set grads off' 'set string 1 c 8' 'set strsiz 0.23 0.26''draw string 5.5 7.6 Aerosol - Control 'year 'set gxout shaded' 'set cint 1.0''set cmin -4.0''set cmax 4.0' 'set clevs -4.0 -3.0 -2.0 -1.0 0.0 1.0 2.0 3.0 4.0' 'set ccols 17 18 19 21 22 23 24 25 26 27' 'display data' 'set gxout contour' 'set cterp off' 'set csmooth off''set cint 1.0' 'set clab off''display data' 'run cbar.gs' 'set clip 1.0 10.0 1.4 7.9' 'swap'  $count = count + incr$  $t = t + incr$ endwhilefunction palette() 'set rgb 16 0 0 20' 'set rgb 17 0 29 85' 'set rgb 18 0 44 128' 'set rgb 19 0 83 230' 'set rgb 21 0 151 250' 'set rgb 22 104 173 255' 'set rgb 23 177 213 255' 'set rgb 24 255 250 110' 'set rgb 25 255 209 116' 'set rgb 26 255 160 80' 'set rgb 27 255 100 65'

return